# **Hinweise zur Zusammenarbeit von Kurs42 und Schild-NRW**

## *Technischer Hintergrund*

Die Schild-NRW zugrunde liegende Datenbank ist weitestgehend normalisiert, d.h. es gibt in den einzelnen Tabellen bis auf wenige Ausnahmen keine redundanten Daten. Für die Leistungsdaten bedeutet das, dass in den Leistungsdatensätzen nur Verweise auf Lernabschnitte, Fächer oder Kurse stehen, also weder ein Fachkurzzeichen noch eine Kursbezeichnung, sondern nur ein (in der Datenbank eindeutiger) Verweis auf bestimmte Zeilen in einer anderen Tabelle.

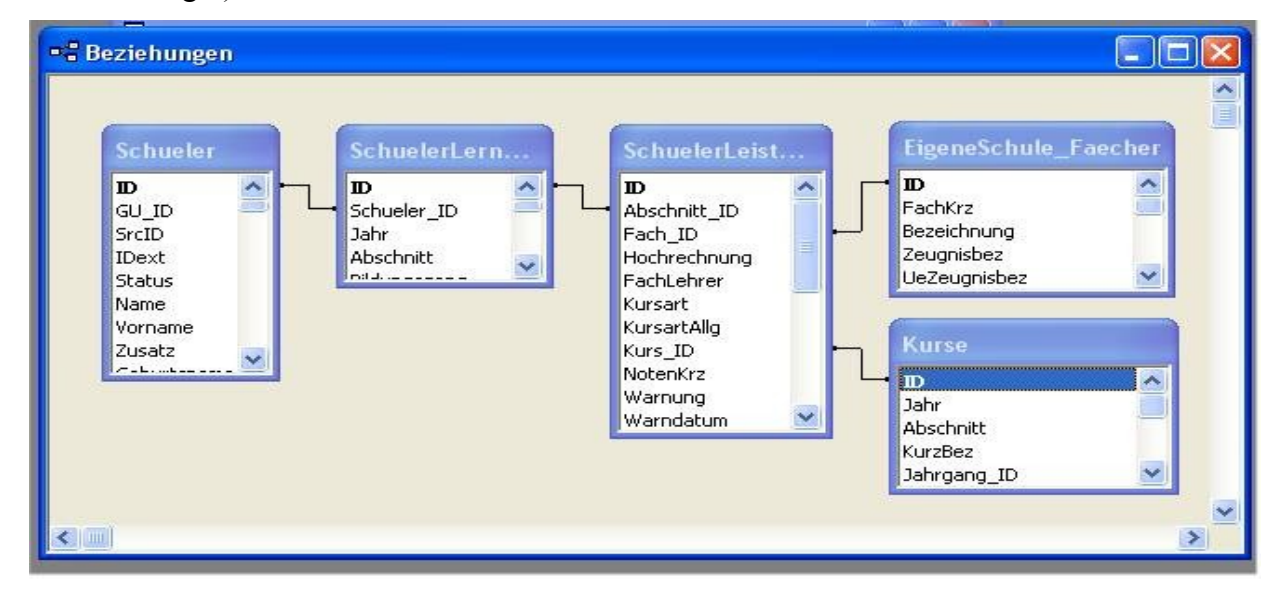

Das Problem besteht darin, dass der Abgleich der Daten zwischen der Datenbank (gleich welcher) und Kurs 42 über die (im System eindeutige) Id-Nummer der Datensätze geschieht. Das betrifft sowohl die Schüler als auch die Fächer und Kurse. Da diese Id-Nummern vom System erzeugt wirden, ist es völlig normal, dass Datensätze, die in unterschiedlichen Datenbanken angelegt werden, unterschiedliche ID-Nummern bekommen. Die Konsequenz daraus ist, dass eine Blockungsdatei und die Datenbank, aus der heraus diese angelegt wurde, als untrennbare Einheit zu betrachten sind.

### *Testexporte*

Da es in Gymnasien und Gesamtschulen ständige Praxis zu sein scheint, immer mehrere Datenbankversionen zu benutzen (z.B. eine je Jahrgangsstufe (11/12/13), eine Kopie im Sekretariat, dazu noch je eine Kopie bei den Jahrgangsstufenkoordinatoren), die aber im Prinzip immer die gleichen Schüler enthalten, möchte ich versuchen, wenigstens zu beschreiben, wie unnötiges Chaos vermieden werden kann.

#### **Fehlersituation**

Es existiert (z.B. im Sekretariat) eine Produktionsdatenbank, d.h. diese DB wird vom Sekretariat gepflegt, von hier aus werden Zeugnisse etc. gedruckt. Die Jahrgangstufenleiter der Oberstufe ziehen am Ende des Schuljahres je eine Kopie der DB, damit die Blockungen für das Folgeschuljahr angelegt werden können. Nachdem die Blockungen zufriedenstellend erzeugt worden sind, sollen nun die Daten wieder nach Schild-NRW exportiert werden. Natürlich macht jeder Stufenleiter mit "seiner" DB zunächst einen Probeexport. Logischerweise wird er beim Export das Flag "Erstexport" setzen. Wenn der Probeexport zur Zufriedenheit des Leiters funktioniert hat, kommt nun der Ernstfall: Export in die Produktions-DB.

Dort hat in der Zwischenzeit der für die Mittelstufe zuständige Kollege Differenzierungskurse angelegt. Nun kommt als erster Kollege Jg 11 und startet den Export. Da diese Blockung bereits einmal exportiert wurde, ist das Flag "Erstexport" nicht mehr gesetzt. Nach dem Export wird in Schild-NRW kontrolliert, und zum großen Schrecken des Exporteurs sind zwar bei den Schülern die Fächer (und Zensuren, Fehlstunden usw.) in den Leistungsdaten angekommen, aber es fehlen alle Kursbezeichnungen, bzw. es stehen dort Kursbezeichnungen aus der Mittelstufe! Was ist geschehen?

Beim ersten Export in die "private" DB hat Kurs 42 in der DB (es war ja ein Erstexport) neue Kurse angelegt. Diese Kurse haben vom System eindeutige Id-Nummern bekommen, die von Kurs 42 in die Blockung übernommen wurden. Die Vergabe der Id-Nummern ist dabei ganz einfach gelöst: zunächst wird die höchste, bisher vergebene Id-Nummer in der Kurstabelle bestimmt und die neuen Kurse werden dann davon ausgehend aufsteigend durchnumeriert. Das gleiche ist natürlich in der Produktions-DB passiert, als die Mittelstufenkurse angelegt wurden. In den Leistungsdaten der Jg-11-Schüler stehen also entweder Kurs\_Ids, die in der Produktions-DB auf Mittelstufenkurse verweisen, oder Kurs Ids, zu denen es gar keine Kurse in der Tabelle gibt. Es ist leicht vorstellbar, was passiert, wenn jetzt auch noch die anderen Jahrgangsstufenleiter ihre jeweiligen (schon mal testeshalber exportierten) Blockungen in gleicher Weise exportieren.

#### **Abhilfe**

- 1. Keine privaten Datenbankkopien, keine Testexporte.
- 2. Wenn schon Privatkopien und Testexporte, dann aber bitte beachten: **Erstexport bezieht sich immer auf das Paar Blockungsdatei/physikalische Kopie der DB**. Das im oben beschriebenen Szenario entstandene Chaos hätte also vermieden werden können, wenn die jeweiligen Stufenleiter in die Produktionsdatenbank einen erneuten **Erstexport** durchgeführt hätten.

Generell sollten die Exporte wirklich auf das absolut notwendige Minimum beschränkt werden. Es hat sich in verschiedenen Schulen bewährt, **einen** Verantwortlichen zu benennen, der für den Export aller Blockungsdateien zuständig ist. Damit können unkontrollierte Mehrfachexporte zuverlässig vermieden werden.

Detmold, 14.12.2005 W. Schrewe